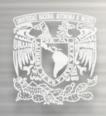

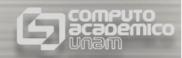

# Virtual Reality, a knowledge tool for cultural heritage

Geneviève Lucet
Universidad Nacional Autónoma de México

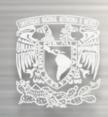

### Objective

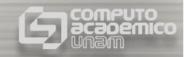

- to show how creating 3D models of heritage:
  - requires at all times the integration of non-computer knowledge
    - during the data gathering information
    - to go through an interpretative phase of the information, analyse it and synthesis it
  - enriches cultural heritage with new knowledge
    - to present hypothetical re-constructions
- to show how during the model exploration phase
  - visualisation techniques support research
  - immersion creates a cognitive and is a didactic tool

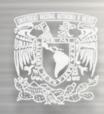

#### **Outline**

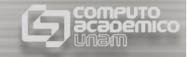

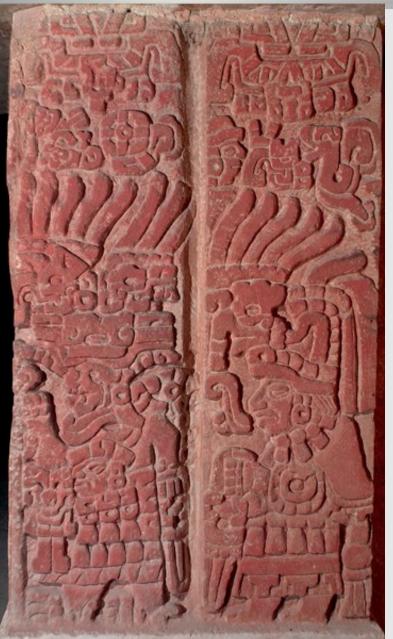

- historical building documentation:
  - Suchilquitongo
- digital reconstruction of archaeological sites:
  - Cacaxtla
- Virtual Reality installations
- Use of VR for cultural heritage

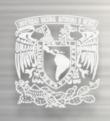

### The value of documentation

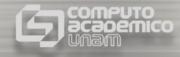

- Archaeological sites are the only source of information about the pre-Hispanic history and civilisations.
- Archaeological information can disappear.
- Documentation is recording the memory of humanity.

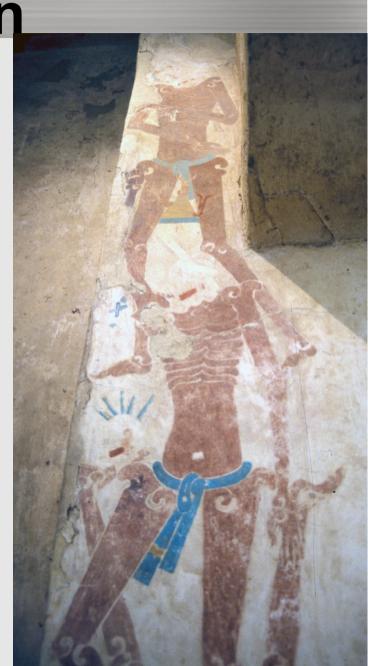

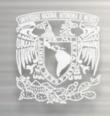

### Registry objectives

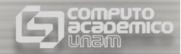

- Which information should be registered?
- What level of precision?
- What is the purpose of the registry?
  - Restoration...
  - Art history or architecture.
  - Archaeological recording
  - Research

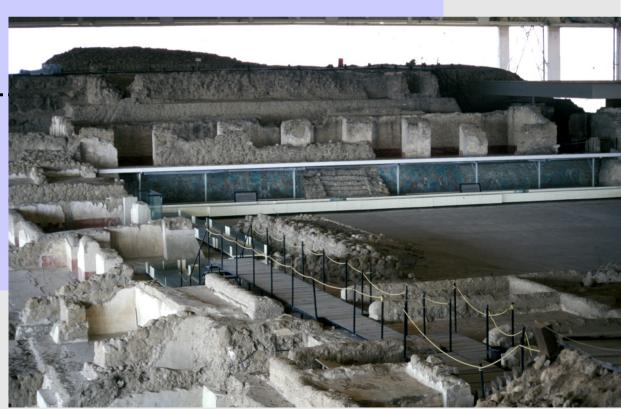

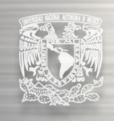

### An example of documentation:

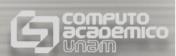

### Suchilquitongo

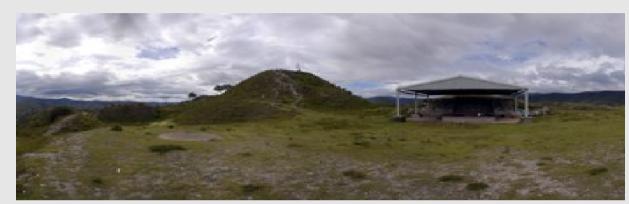

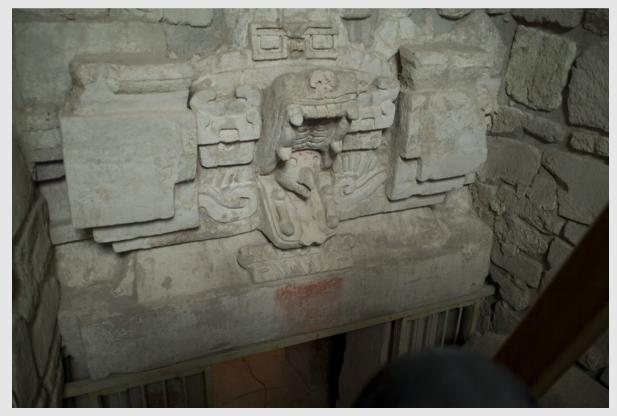

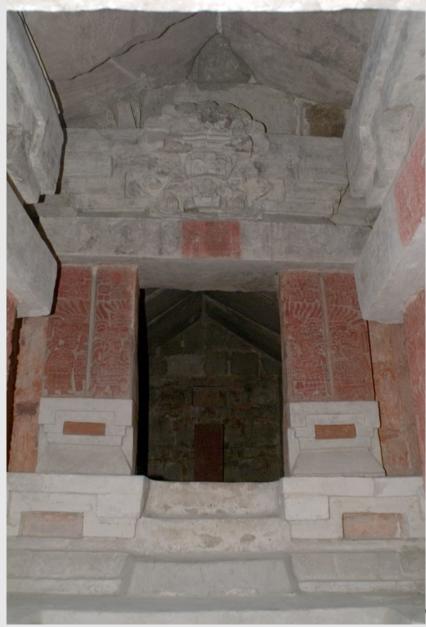

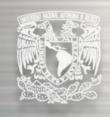

### Information registering

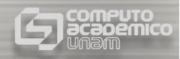

Survey with a Total Station

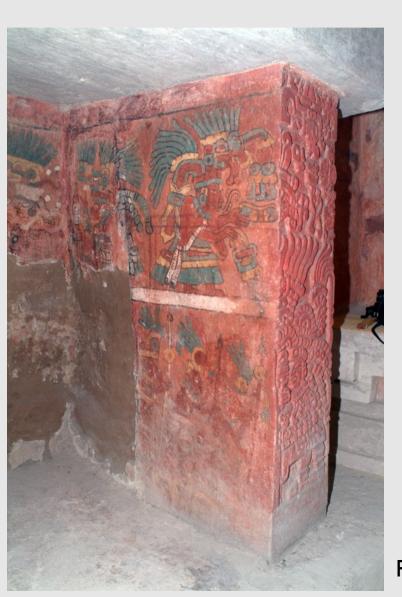

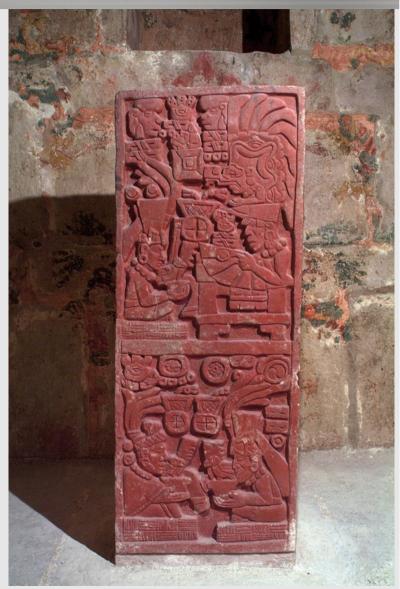

Rigourous control for mural paintings registering

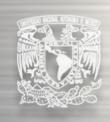

### Mural paintings

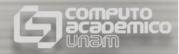

- illumination
- colour
- · lens distortion

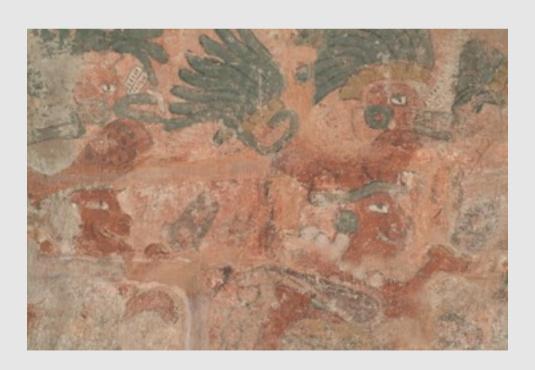

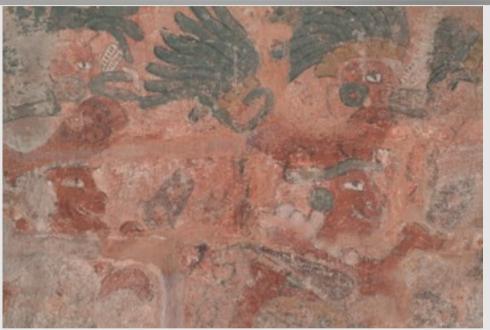

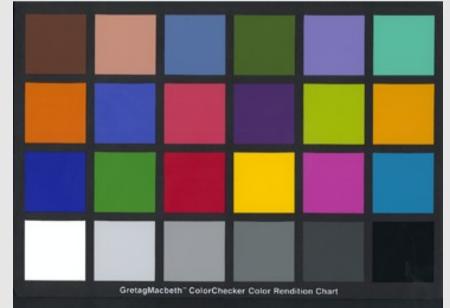

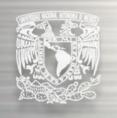

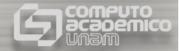

- 4 pixels / mm
- 17195 x 7191 pixels

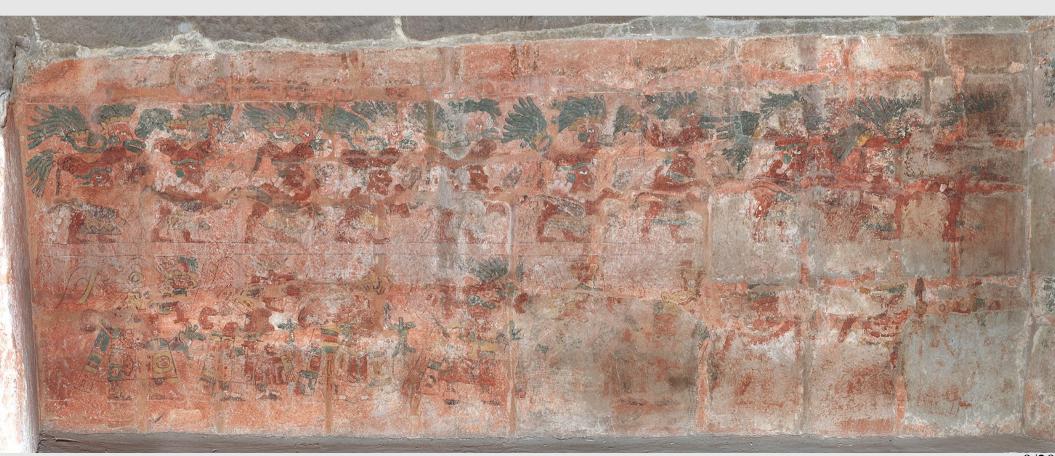

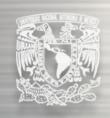

### Virtual reality

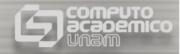

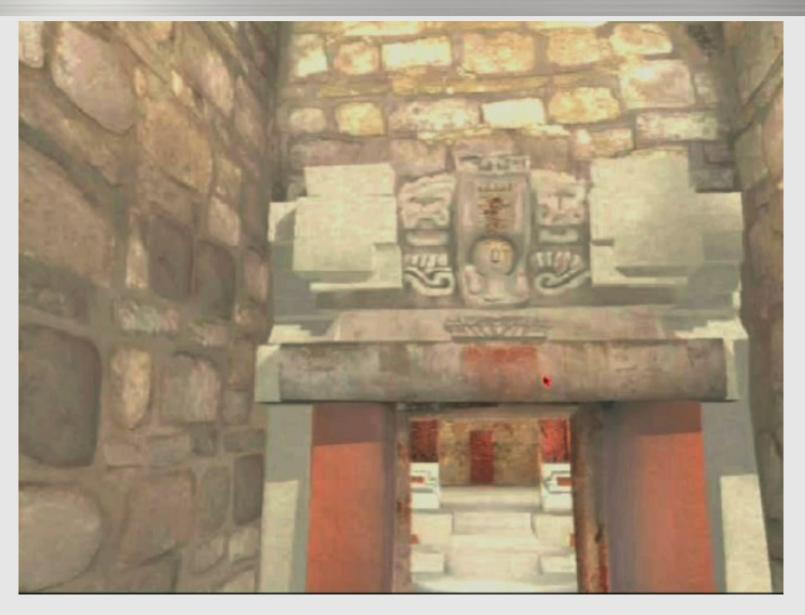

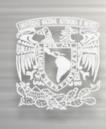

### Digital reconstruction

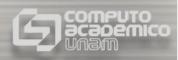

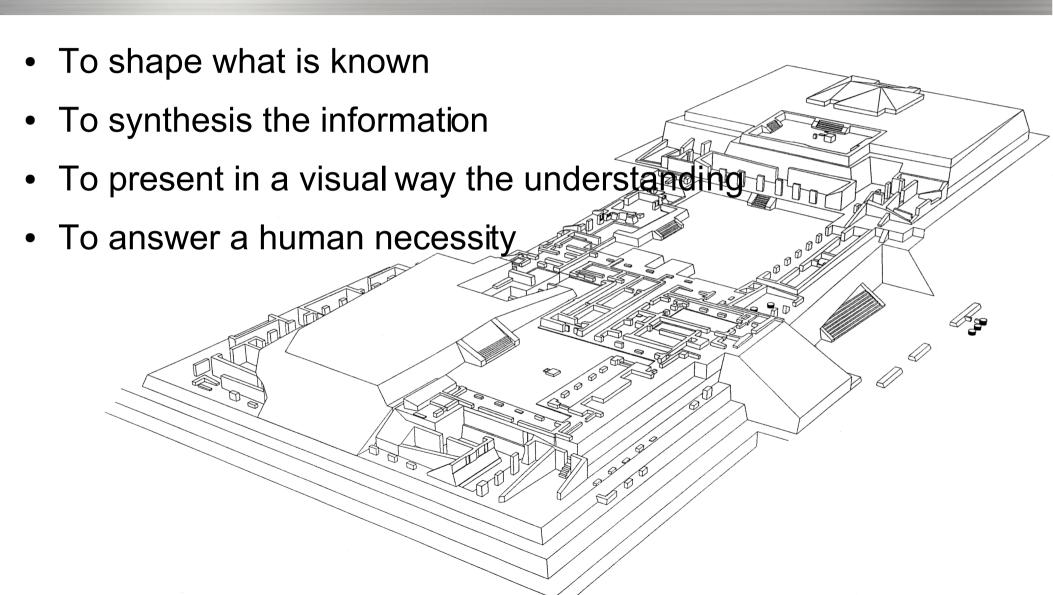

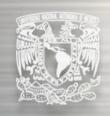

### An example: Cacaxtla

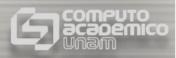

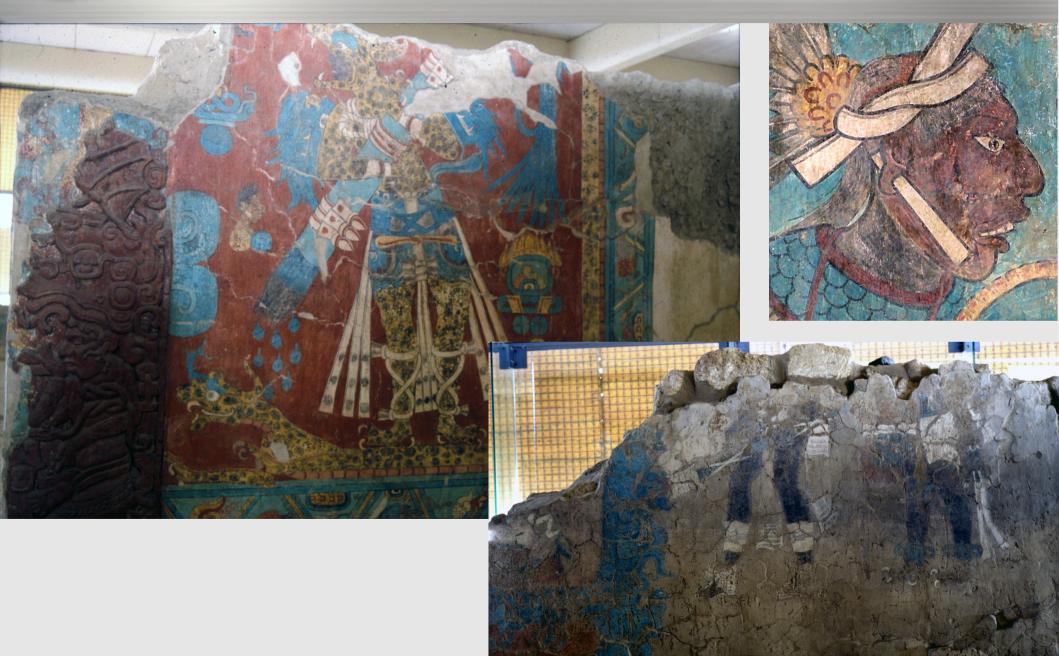

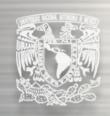

### Characteristics

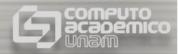

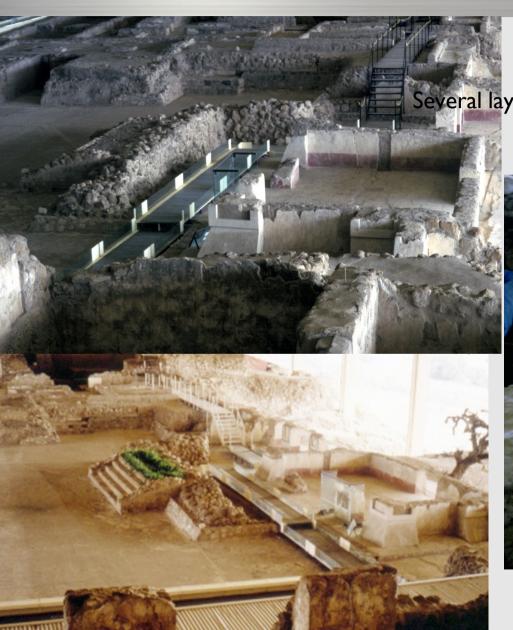

Several layers of intertwined construction stages

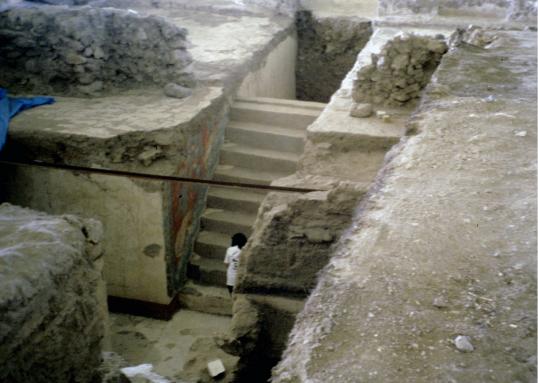

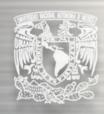

### The survey

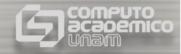

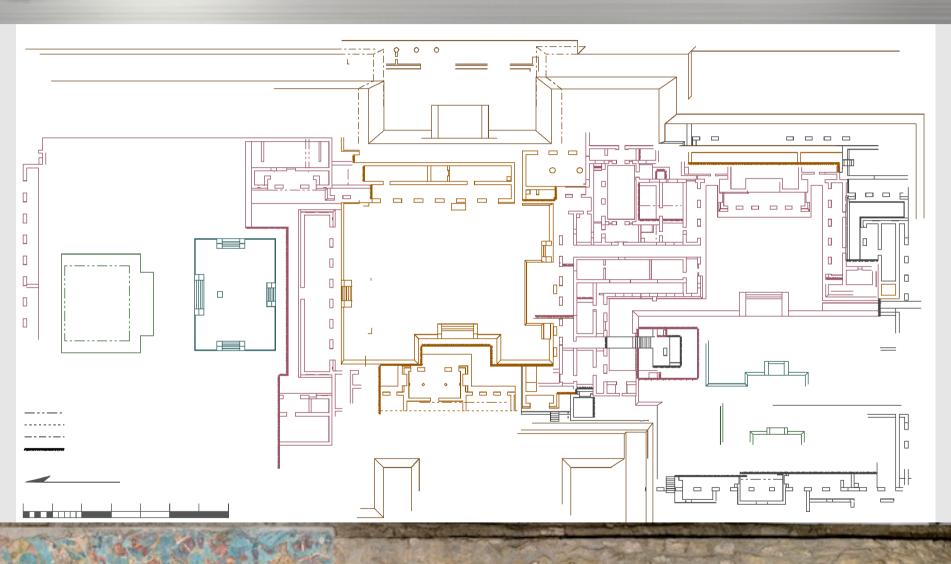

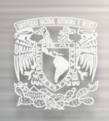

## Separating the constructive stages

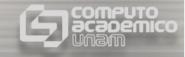

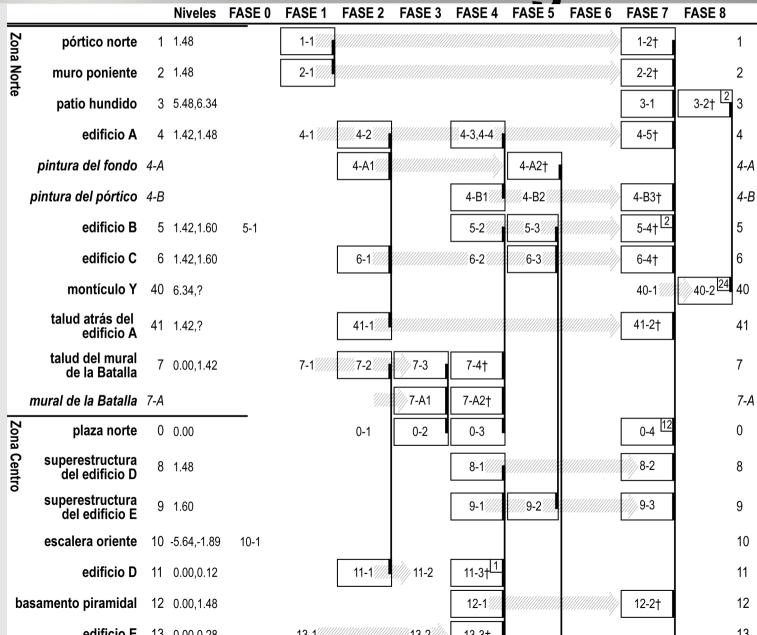

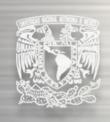

### Restituting the missing parts

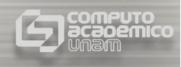

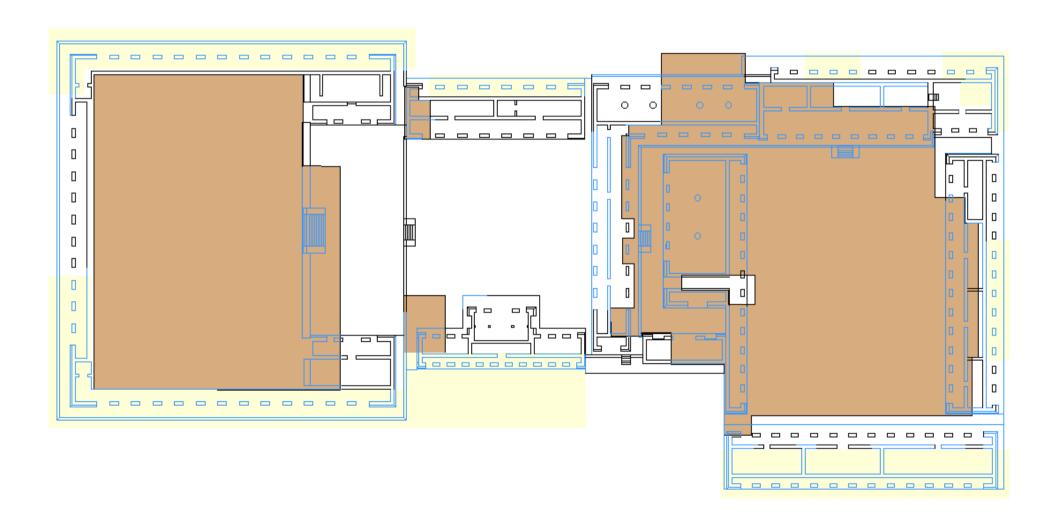

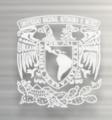

### Cacaxtla, acquired knowledge

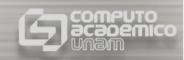

- Extraction of simple constructive rules:
  - use of symmetry
  - access doors are always in the centre
  - porches have even set of columns
  - stripe of polished stucco in interior spaces
- Understanding of the historic phases

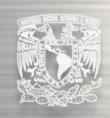

### Modeling

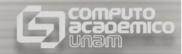

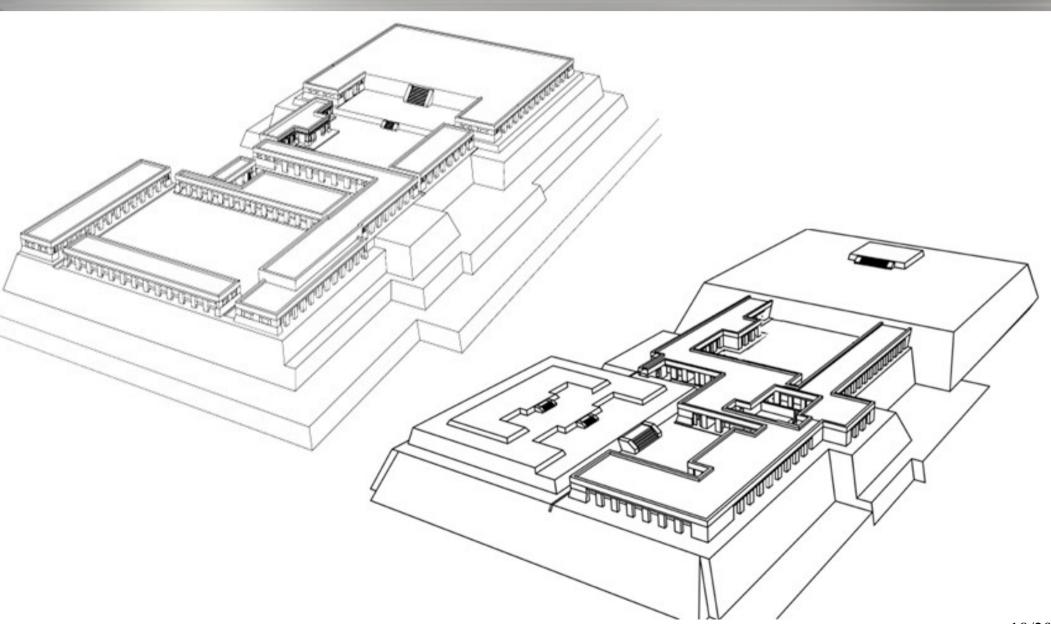

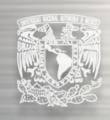

### **Virtual Reality**

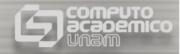

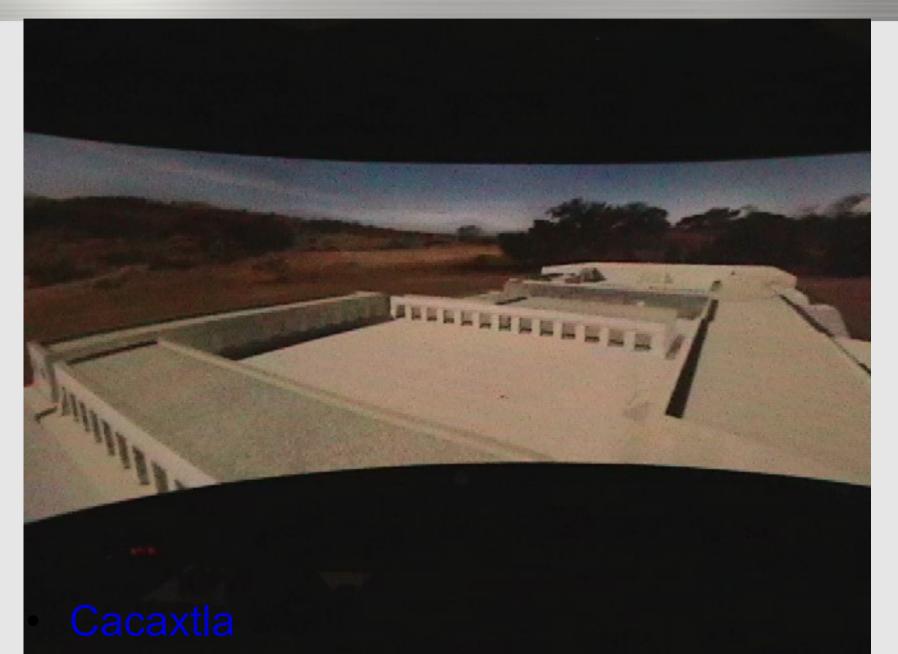

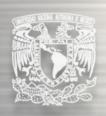

#### **General information**

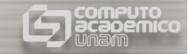

|                           | Cacaxtla | Suchilquitongo |
|---------------------------|----------|----------------|
| Model area (m2)           | 18474    | 22             |
| Mural paintings area (m2) | 173      | 30             |
| # of polygons             | 13545    | 2045           |
| # of images               | 2958     | 745            |
| Texture storage (MB)      | 1851294  | 574096         |
| Polygons storage (MB)     | 5196     | 961            |

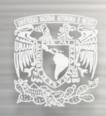

### **Describing IXTLI**

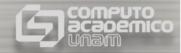

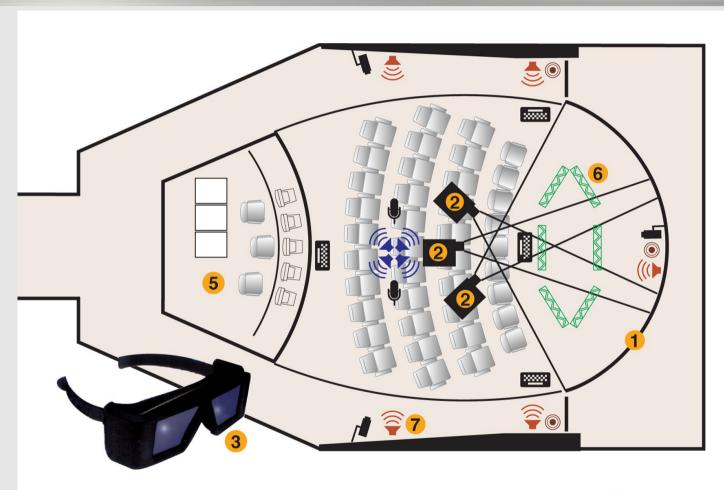

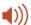

Bocinas del sistema de sonido envolvente

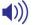

Bocinas ambientales

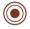

Sensores para sincronía de los lentes de esteoscopía

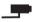

Cámaras de video

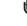

Micrófonos

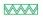

Sensores de rastreo de movimientos

Cajas de conectores

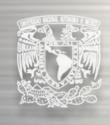

### Computer Hardware

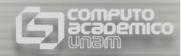

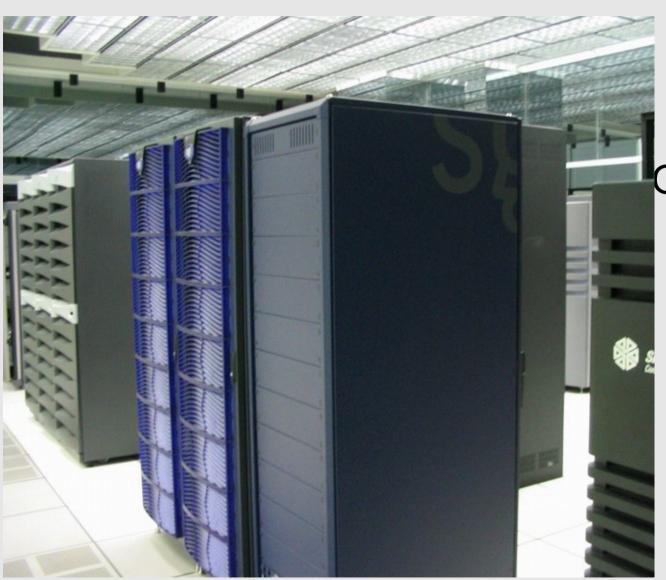

Onyx 350

- 12 Processors
  - 3 Graphic pipes
  - 6 Raster managers
- 24 GB de RAM
- 1.7 Terabytes of storage

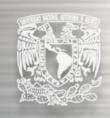

### Interface

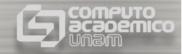

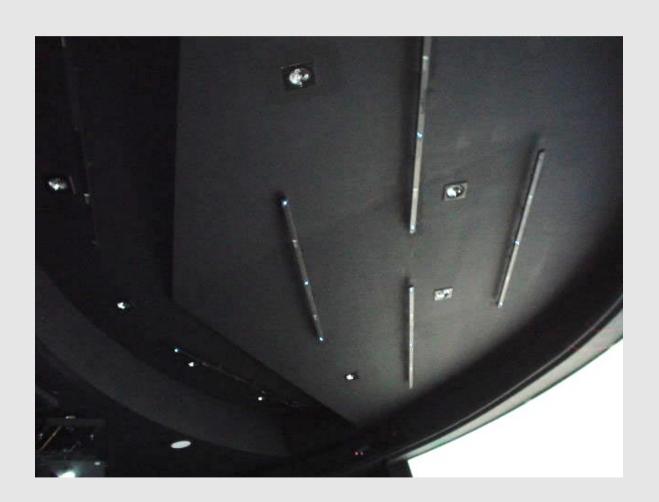

Tracking system

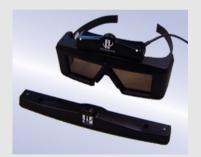

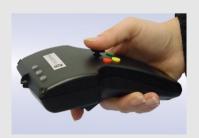

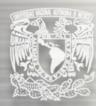

### How do we use it

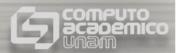

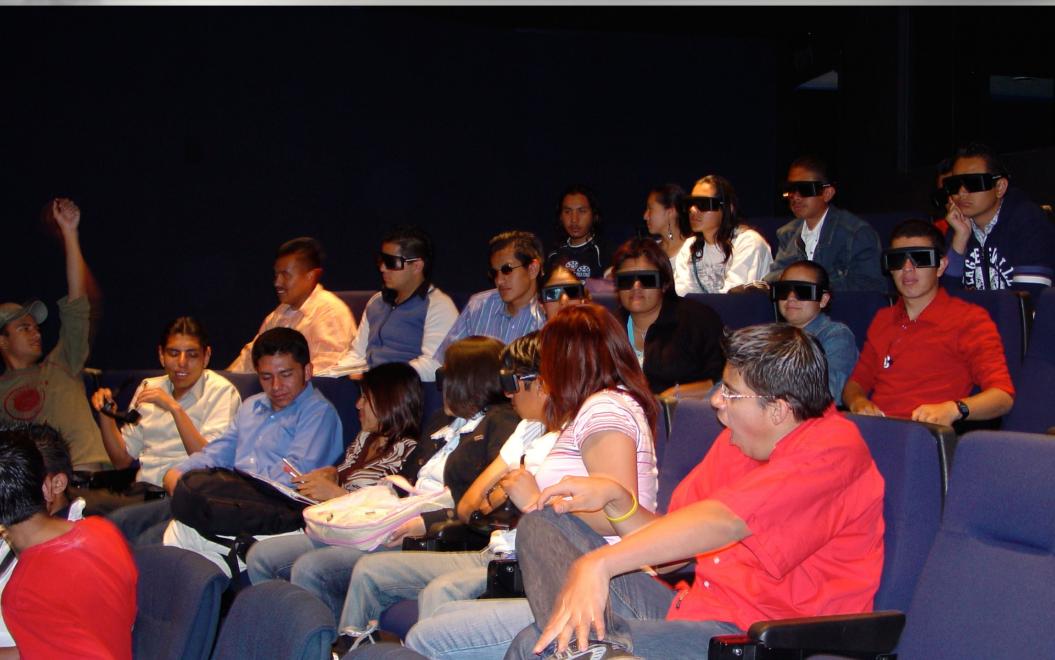

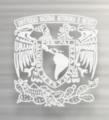

### Acquired knowledge

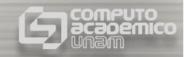

- Learning through perception mechanisms.
  - Cacaxtla: introverted spaces, human scale, rhythm and harmony, sense of order and tranquility
- Documentation
  - Memory of cultural heritage
  - Tool for research

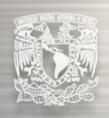

#### **Problems**

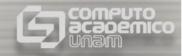

- More precise and faster survey
- Improve registering of mural paintings and materials
- Handling colours in the VR installation
- Improve the navigation
- Improve perception (scale, location, spatial reference, space and time)

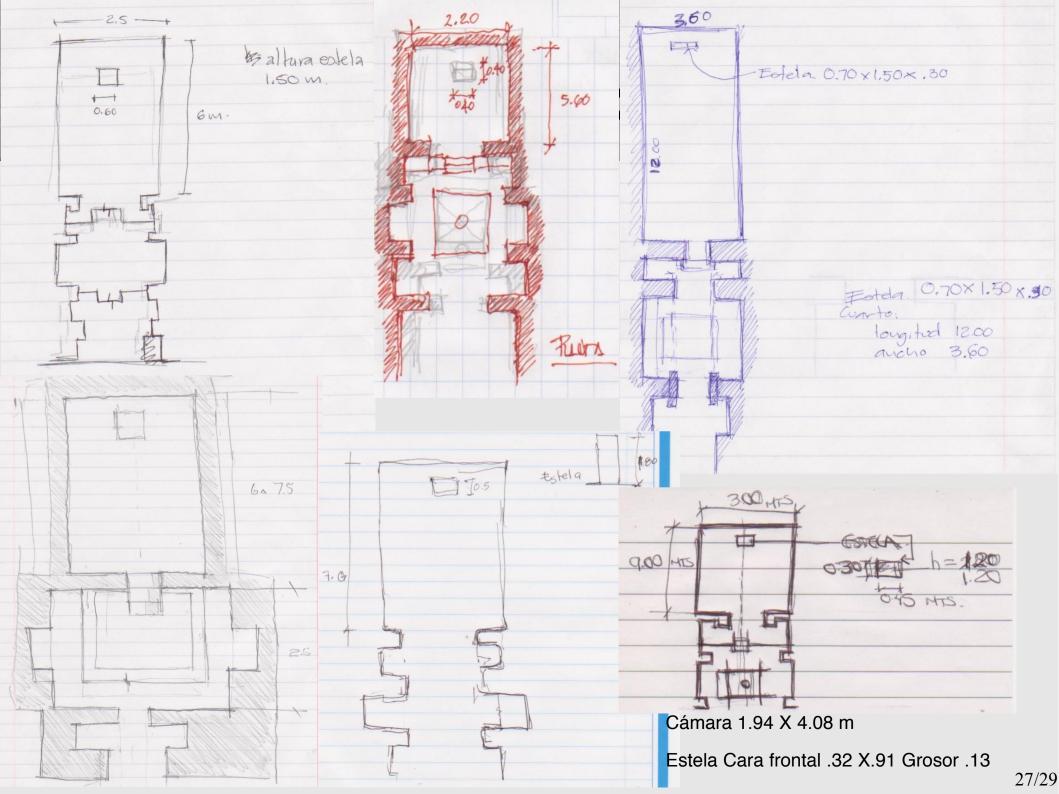

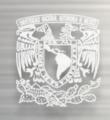

### Cognitive processes involved

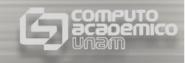

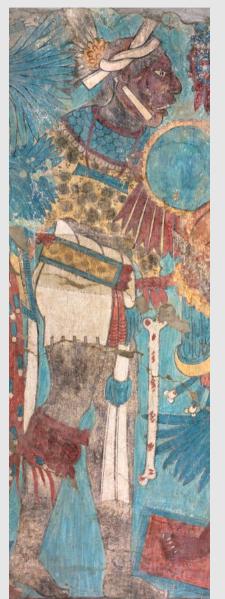

- Great amount of information can be seen at the same time
- Immersion improves spatial perception
- Interaction and freedom for discovering

- Students concentrating in class.
- Emotional involvement
- Physical relation with the image
- Lecturer has better tools to explain

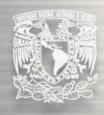

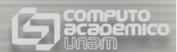

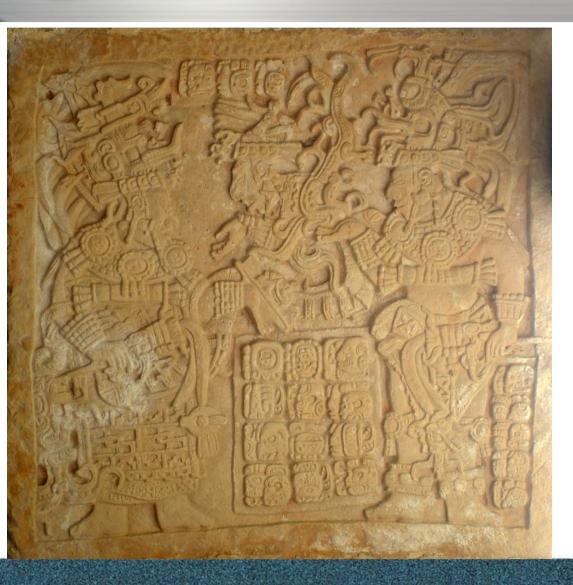

lucet@servidor.unam.mx